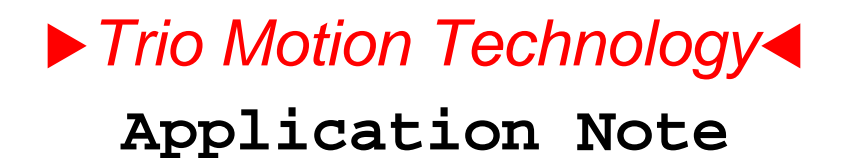

Trio Motion Technology Ltd. Shannon Way, Tewkesbury Glos. GL20 8ND U.K.

Tel: 01684 292333 Fax: 01684 297929 Email: apps@triomotion.com Web: www.triomotion.com

**Doc No.: TN20-04 Version: 1.2 Date: 12 December 2000 Subject:** *DeviceNet* **– BASIC Program Example**

### **Introduction**

This document will allow a programmer to install and set-up the Trio BASIC program "DN\_Slave.BAS" in order to attach the Motion Coordinator to a DeviceNet fieldbus network as a slave.

### **Scope of Operation**

*This document applies to the BASIC program developed for Motion Coordinator types MC202, MC204, MC216 and Euro205. The program is provided for evaluation and example purposes and no guarantee is made as to its suitability for a particular DeviceNet application.*

In order to include the Motion Coordinator in a DeviceNet network the following components are required:

- 1. Trio BASIC program DN\_Slave.bas
- 2. DeviceNet EDS file. (Electronic Data Sheet)
- 3. This Document.
- 4. Motion Perfect and serial programming cable.

### **Installation and Set-up**

The program must be loaded into the Motion Coordinator and set to run from power-up. Set the CANIO\_ADDRESS to 33 so as to prevent the Motion Coordinator from acting as a CANIO master and generating non-DeviceNet CANbus messages on power-up. Insert a program line to set VR(239) to the required MAC-ID or set the VR(239) value from the Motion Perfect terminal. (Make sure the FLASHVR instruction is used on the MC202)

e.g. From the terminal type: **CANIO\_ADDRESS = 33 VR(239) = 23 ' where 23 is the required MAC-ID**

The program is set to run DeviceNet at 500Kbps. This can be changed at line 562 of the program:

**CAN(port,baudrt,1) ' for 500 kbps CAN(port,baudrt,2) ' for 250 kbps CAN(port,baudrt,3) ' for 125 kbps**

### **Limitations**

The DeviceNet response may be relatively slow because this is implemented in BASIC. When using the built-in CANbus port for DeviceNet, CAN IO modules cannot be connected to the Motion Coordinator.

## *DeviceNet* **Information**

This Section contains DeviceNet information for the multi-axis Trio Motion Coordinator model MC202, MC204, MC216 and Euro205.

The Motion Coordinator operates as a slave device on the DeviceNet network. The Motion Coordinator supports Explicit Messages of the predefined master/slave connection set and Polled I/O. It does not support the Explicit Unconnected Message Manager (UCMM).

Polled I/O allows the master to send 4 integer variables to the Motion Coordinator and to read 16 integer variables from the Motion Coordinator. These values are mapped to the global VR() variables in the Motion Coordinator. The values are transferred periodically at a rate determined by the DeviceNet Master. VR(0) to VR(250) are also accessible over DeviceNet individually by way of the Explicit Messaging service.

This appendix defines the DeviceNet message types, class services and objects that are supported by the Motion Coordinator DeviceNet port.

#### *DeviceNet* **Message Types**

As a group 2 slave device, the Motion Coordinator supports the following message types.

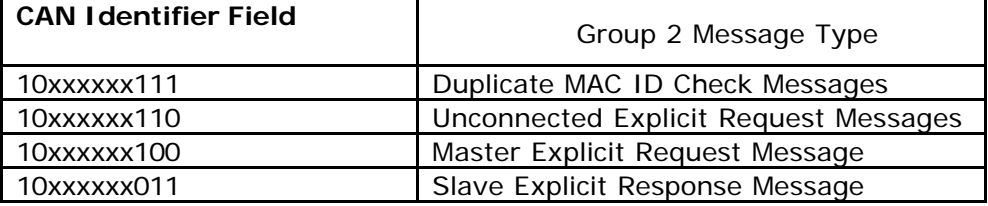

 $xxxxxx = Motion$  Coordinator Node Address

#### *DeviceNet* **Class Services**

As a group 2 slave device, the Motion Coordinator supports the following class services and instance services.

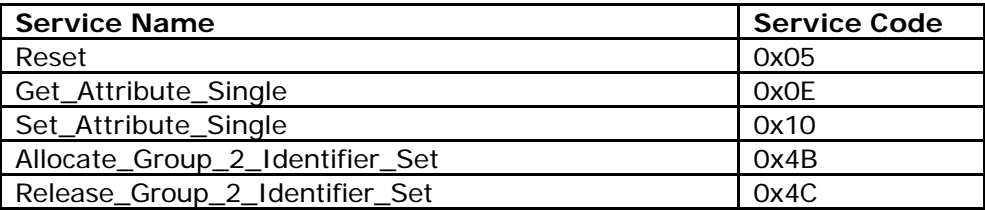

### *DeviceNet* **Object Classes**

The Motion Coordinator supports the following DeviceNet object classes.

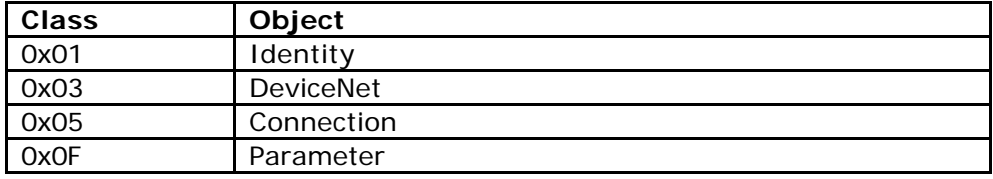

# **Identity Object** Class Code: 01hex

### **Class Attributes**

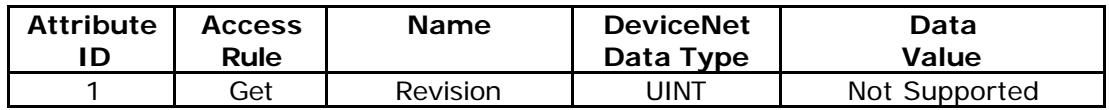

### **Number of Instances: 1**

#### **Instance Attributes**

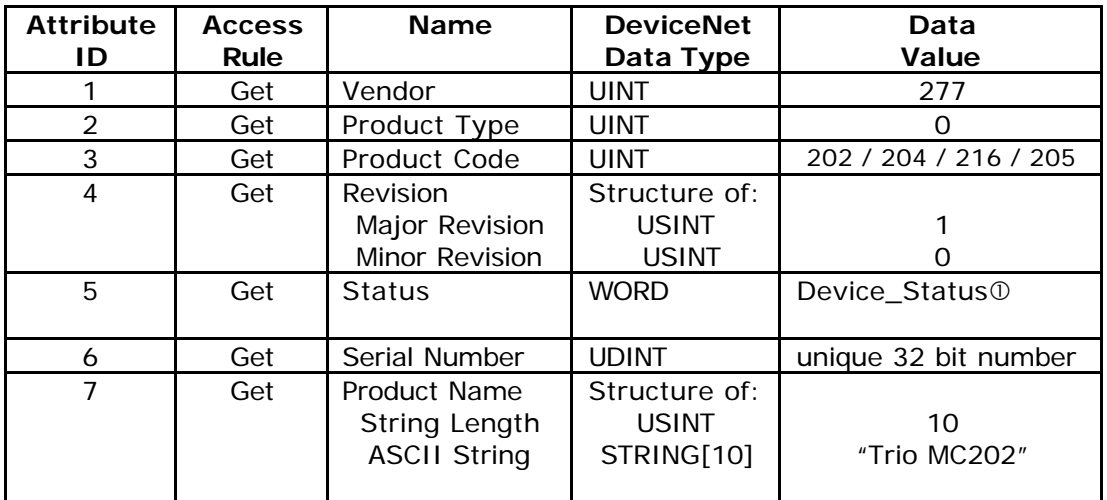

#### Å device\_status

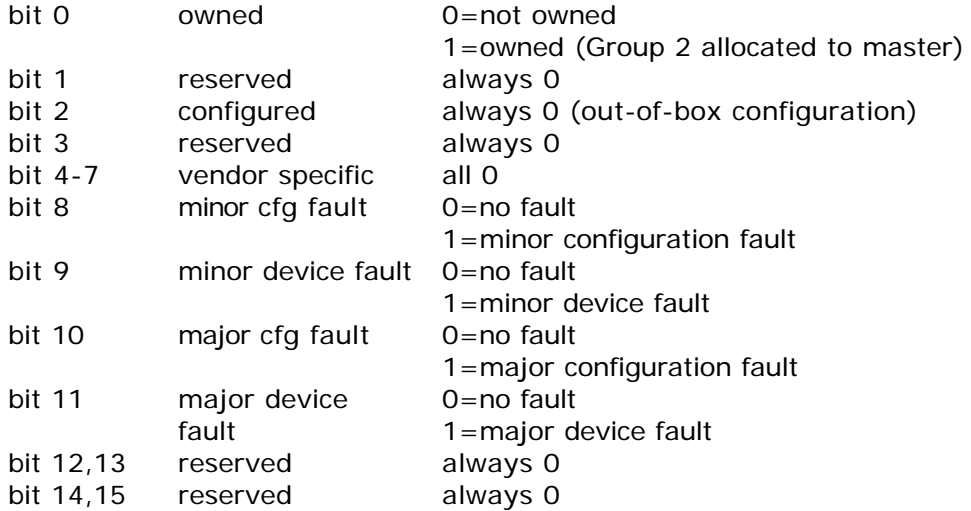

### **Common Services**

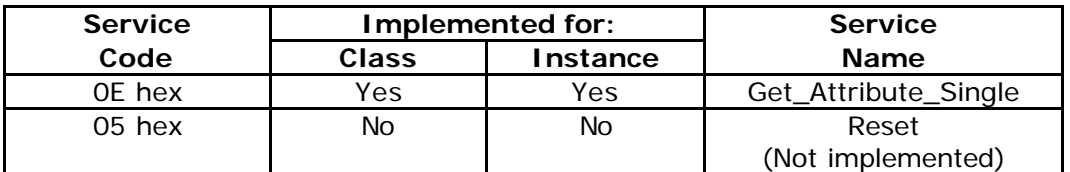

# **DeviceNet Object** Class Code: 03hex

#### **Class Attributes**

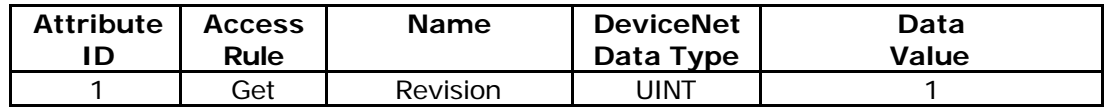

### **Number of Instances: 1**

# **Instance Attributes**

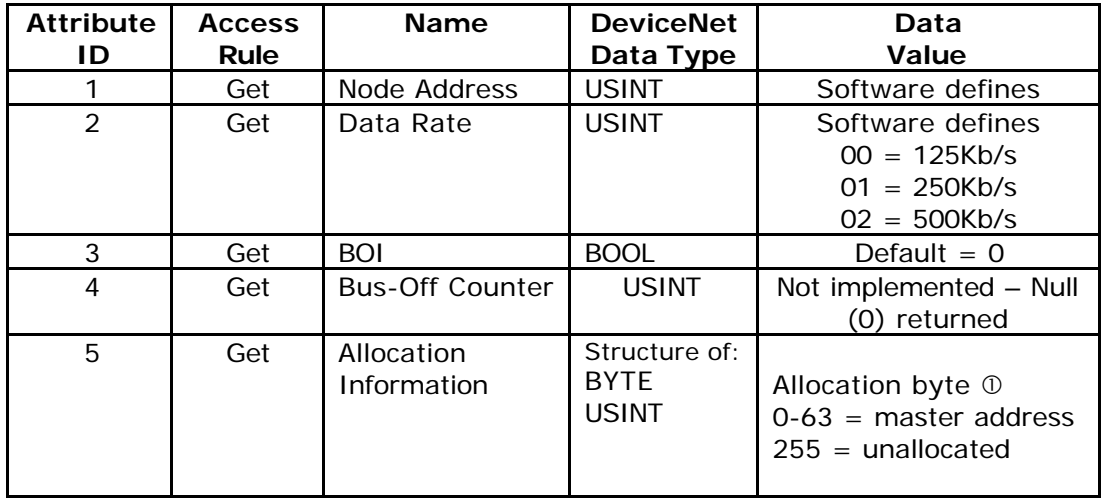

Å Allocation\_byte

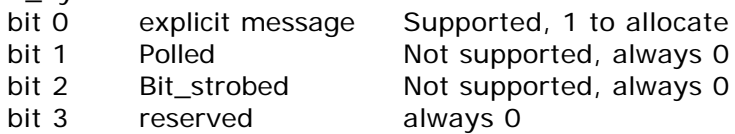

### **Common Services**

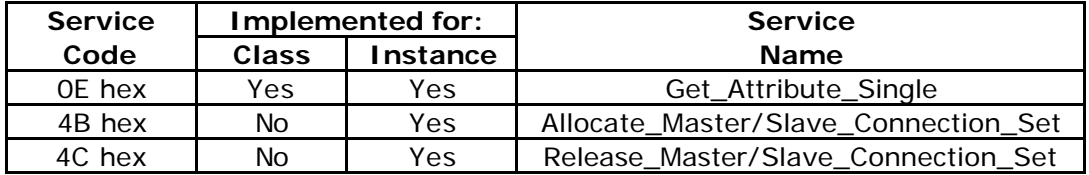

## **Class Attributes**

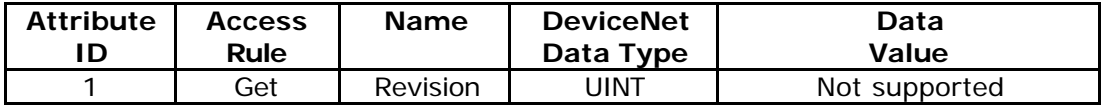

### **Number of Instances: 2**

# **Instance Attributes (Instance 1)**

Instance Type : Explicit Message

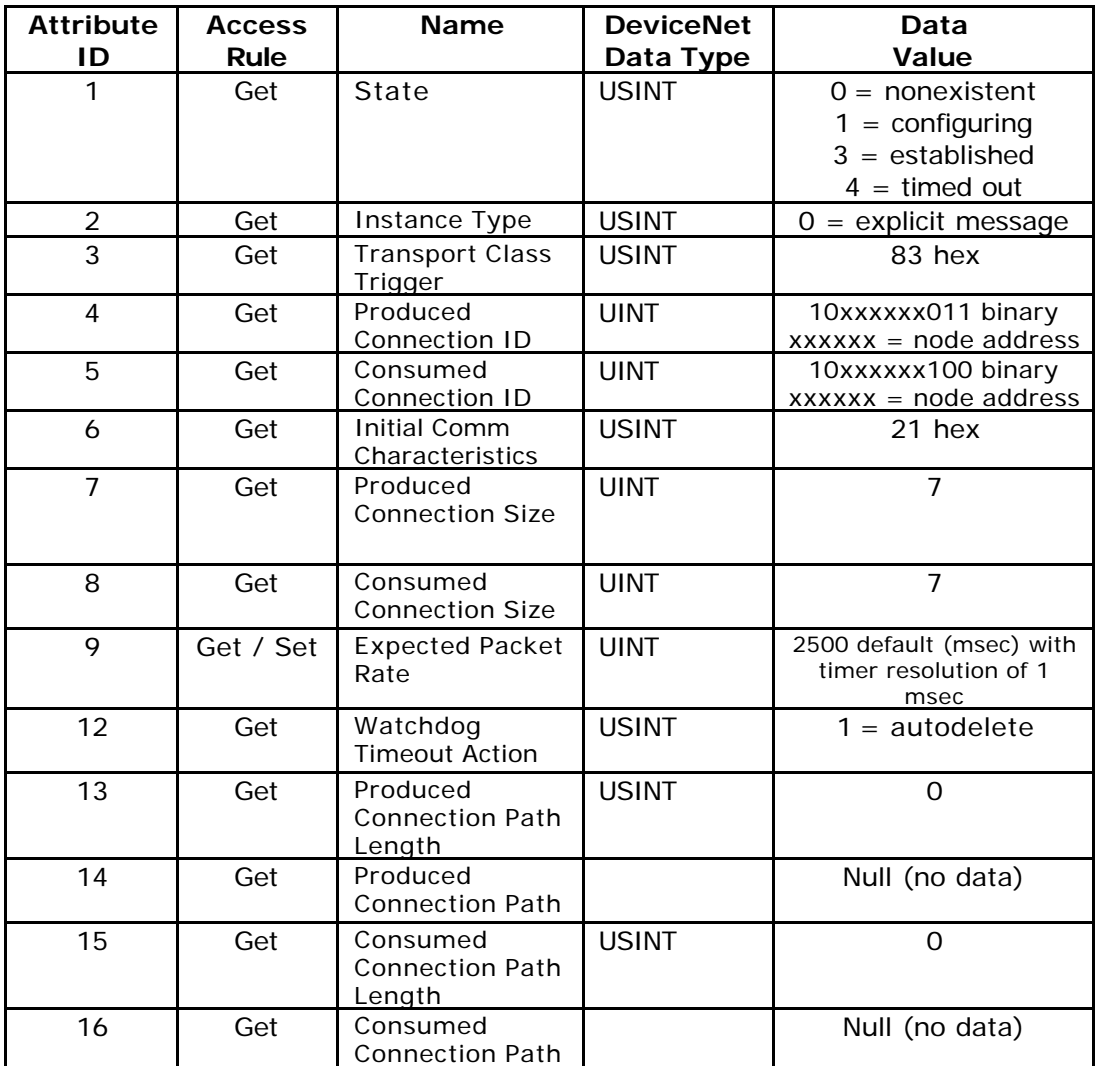

## **Common Services**

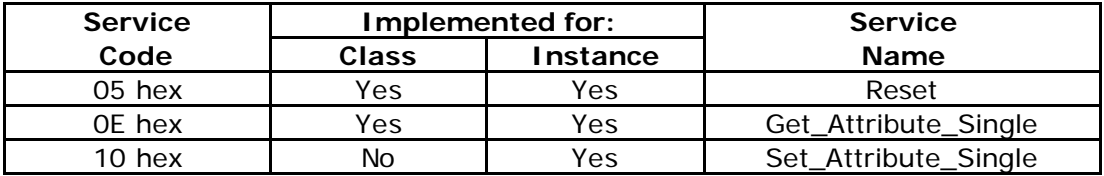

# **Instance Attributes (Instance 2)**

Instance Type : Polled I/O

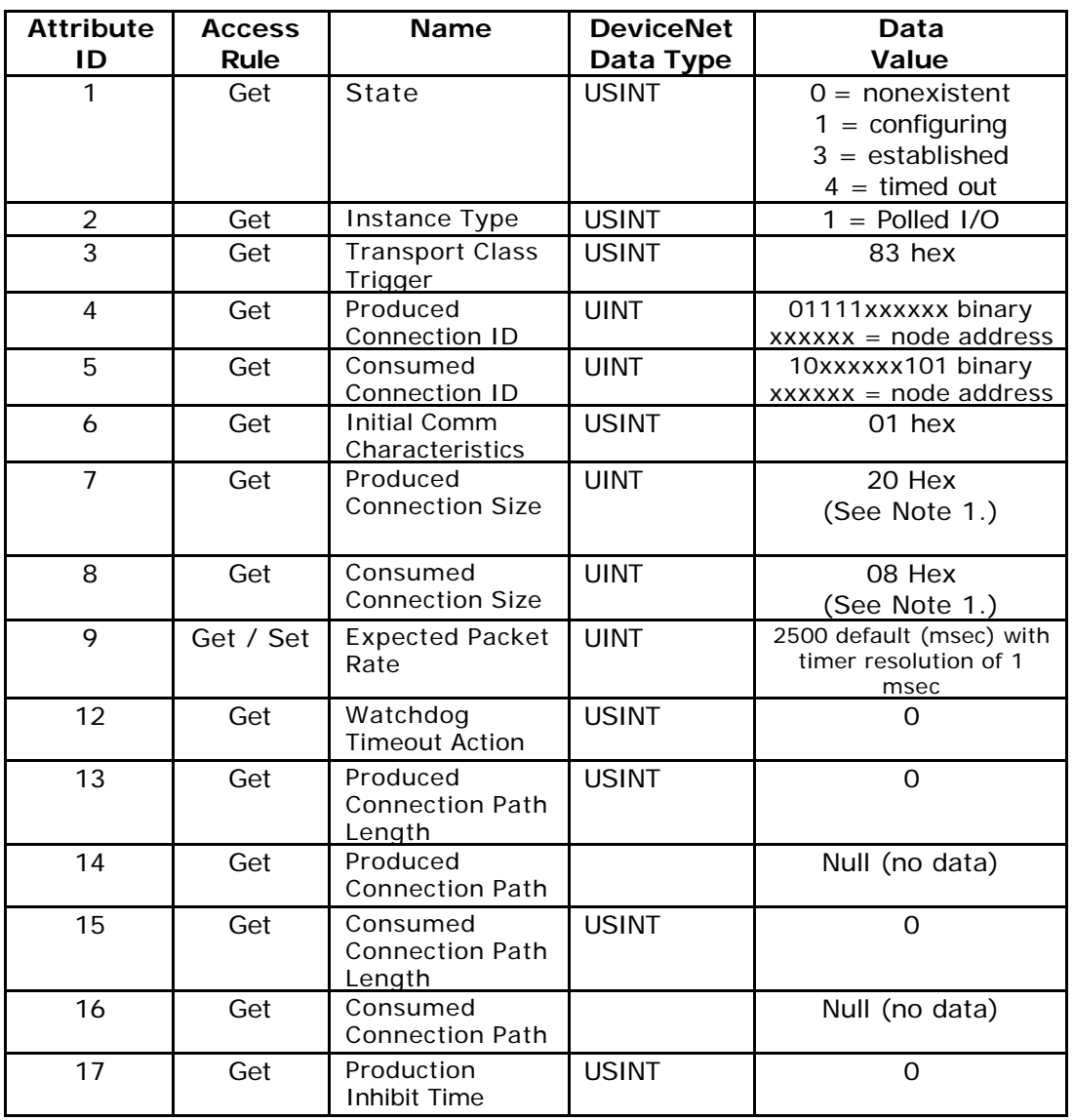

### **Common Services**

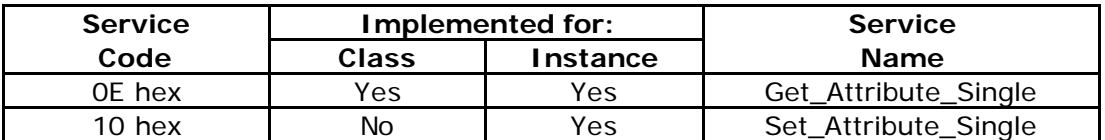

## **Note 1:**

4 Words (Signed Integer) written to VR(0) to VR(3)

16 Words (Signed Integer) read from VR(4) to VR(19)

### **Parameter Object** Class Code: 0Fhex

### **Class Attributes**

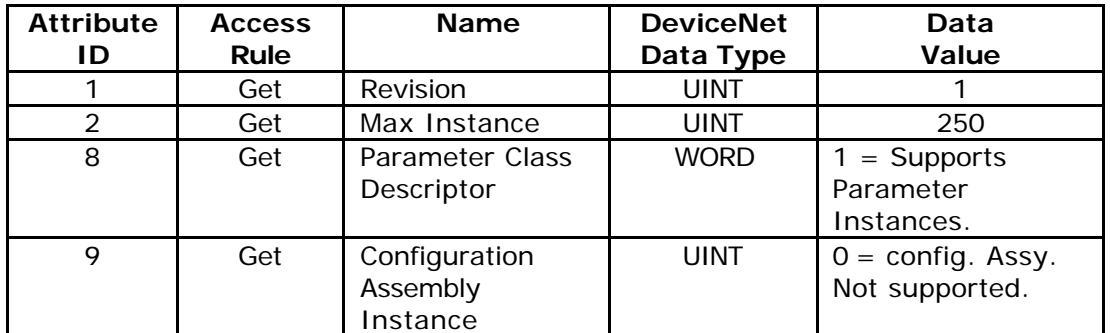

#### **Number of Instances: 250**

# **Instance Attributes**

(All Instances access general purpose global variables)

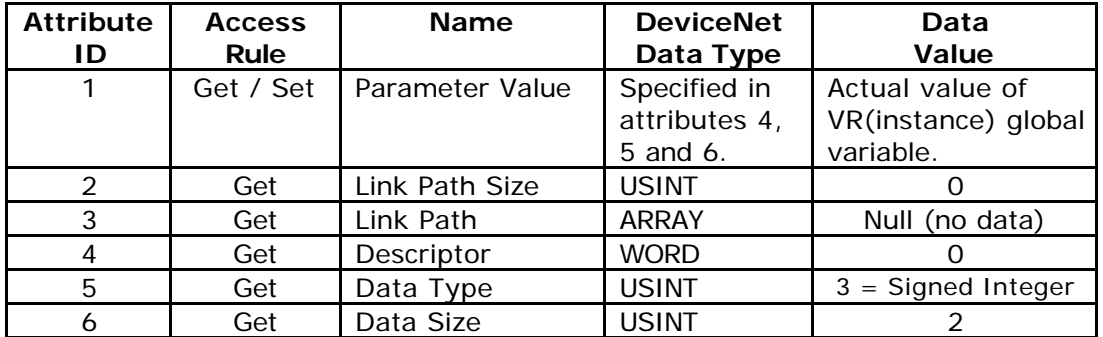

### **Common Services**

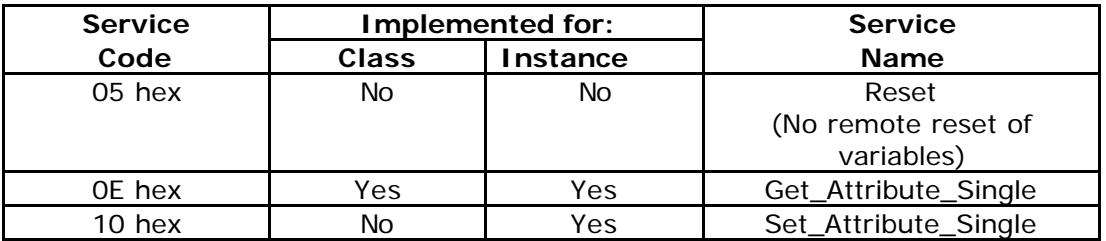

Basic Program: DN\_Slave.bas Program revision: 1.8 Date: 12 December 2000